## Database Procedural Programming PL/SQL and Embedded SQL

CS2312

### PL/SQL

- PL/SQL is Oracle's procedural language extension to SQL.
- PL/SQL combines SQL with the procedural functionality of a structured programming language, such as IF ... THEN, WHILE, and LOOP.
- The PL/SQL engine used to define, compile, and execute PL/SQL program units.
- \* A component of many Oracle products, including Oracle Server.

## Procedures and Functions

- A set of SQL and PL/SQL statements grouped together as a unit (*block*) to solve a specific problem or perform a set of related tasks.
- An *anonymous block* is a PL/SQL block that appears within your application and it is not named or stored in the database. In many applications, PL/SQL blocks can appear wherever SQL statements can appear.
- A *stored procedure* is a PL/SQL block that Oracle stores in the database and can be called by name from an application.
- Functions always return a single value to the caller; procedures do not return values to the caller.
- Packages are groups of procedures and functions.

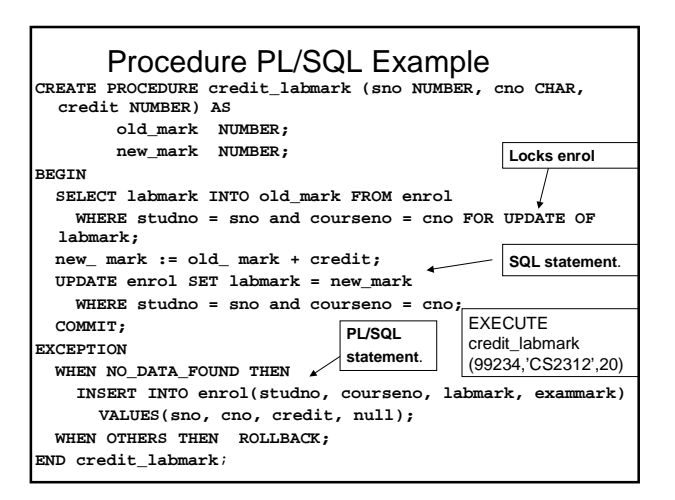

#### Function

```
create function get_lab_mark(sno number, cno char)
      return number
as f_lab_mark number;
  no_mark exception;
   begin
      select labmark
            into f_lab_mark from enrol
            where studno = sno and courseno = cno;
      if f_lab_mark is null
      then raise no_mark;
      else return(f_lab_mark);
      end if
   exception
      when no mark then \dots.return(null);
   end;
```
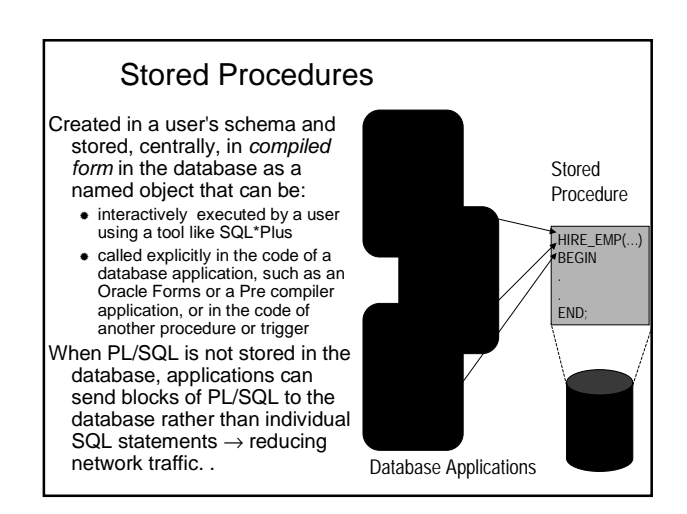

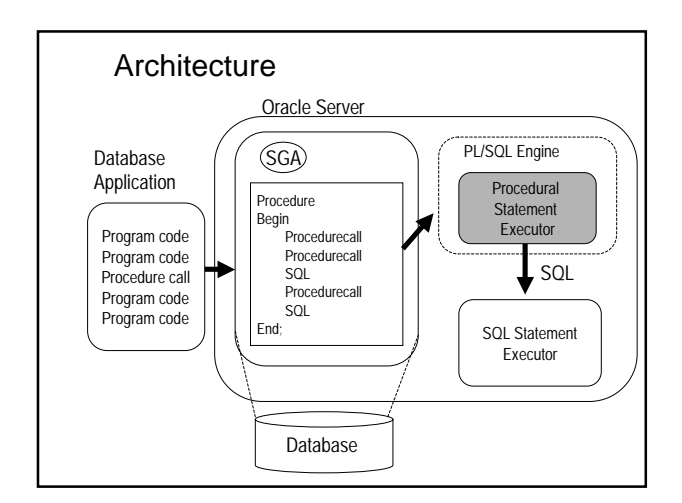

#### Benefits of Stored Procedures I

#### **Security**

- Control data access through procedures and functions. E.g. grant users access to a procedure that updates a
- table, but not grant them access to the table itself.

#### Performance

- The information is sent only once between database and application and thereafter invoked when it is used.
- Network traffic is reduced compared with issuing individual SQL statements or sending the text of an entire PL/SQL block
- A procedure's compiled form is readily available in the database, so no compilation is required at execution time.
- The procedure might be cached

#### Benefits of Procedures II

- **Memory Allocation** 
	- Stored procedures take advantage of the shared memory capabilities of Oracle
	- Only a single copy of the procedure needs to be loaded into memory for execution by multiple users.
- **Productivity** 
	- By designing applications around a common set of procedures, you can avoid redundant coding and increase your productivity.
	- Procedures can be written to insert, update, or delete rows from a table and then called by any application without rewriting the SQL statements necessary to accomplish these tasks.
	- If the methods of data management change, only the procedures need to be modified, not all of the applications that us procedures.

#### Benefits of Procedures III

#### • Integrity

- **Stored procedures improve the integrity and** consistency of your applications. By developing all of your applications around a common group of procedures, you can reduce the likelihood of committing coding errors.
- You can test a procedure or function to guarantee that it returns an accurate result and, once it is verified, reuse it in any number of applications without testing it again.
- If the data structures referenced by the procedure are altered in any way, only the procedure needs to be recompiled; applications that call the procedure do not necessarily require any modifications.

#### **Packages**

- A method of encapsulating and storing related procedures, functions, variables, cursors and other package constructs together as a unit in the database for continued use as a unit.
- Similar to standalone procedures and functions, packaged procedures and functions can be called explicitly by applications or users.
	- Organize routines
	- Increased functionality (e.g. global package variables can be declared and used by any procedure in the package) and
	- Increased performance (e.g. all objects of the package are parsed, compiled, and loaded into memory once).

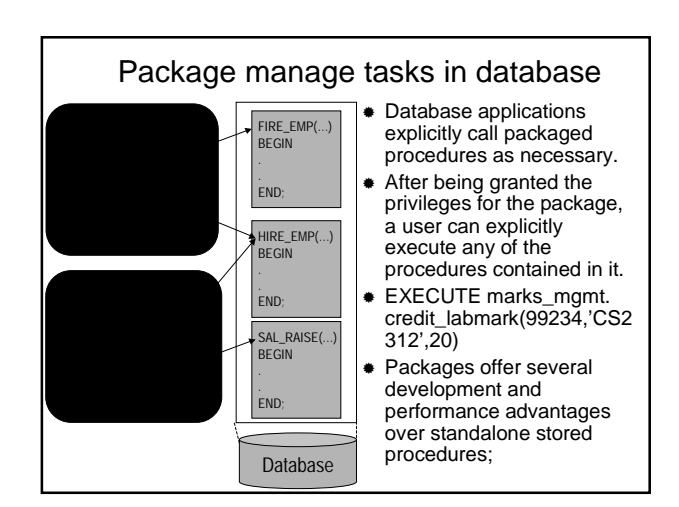

#### Benefits of Packages

- Encapsulation of related procedures and variables providing: Better organization during the development process and for granting privileges
- Declaration of *public* and *private* procedures, variables, constants, and cursors
- Better performance
	- An entire package is loaded into memory when a procedure within the package is called for the first time in one operation, as opposed to the separate loads required for standalone procedures. When calls to related packaged procedures occur, no disk I/O is necessary to execute the compiled code already in memory.
	- A package body can be replaced and recompiled without affecting the specification. Objects that reference a package's constructs (always via the specification) need not be recompiled unless the package specification is also replaced. Unnecessary recompilations can be minimized, so in less impact on overall database performance.

#### Triggers vs Procedures and Packages

- Triguers are similar to stored procedures. A trigger can include SQL and PL/SQL statements to execute as a unit and can invoke stored procedures. Triggers are stored in the database separate from their associated tables.
- \* Procedures and triggers differ in the way that they are invoked.
	- A procedure is explicitly executed by a user, application, or trigger.
	- Triggers (one or more) are implicitly fired (executed) by Oracle when a triggering INSERT, UPDATE, or DELETE statement is issued, no matter which user is connected or which application is being used.

# Retrieval: Impedance Mismatch

- What happens when the query returns several rows? The host variables can only hold one value.
- Oracle will only pass the *first* row returned by the query to the PL/SQL block (or host language program).
- \* Re-executing the SELECT operation will only run the query again and so the first row will be selected again.
- **Different type systems**

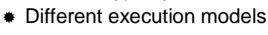

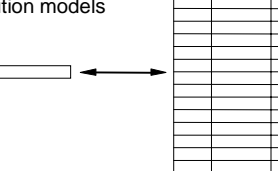

#### Cursors

- When a query returns multiple rows a cursor must be declared to process each row returned by the query and to keep track of which row is currently being processed.
- The rows returned by a query are stored in an area called the *Active Set*.
- A cursor can be thought of as pointing to a row in the active set.

#### **PROCEDURE apply\_marks IS Cursors and Retrieval CURSOR marks\_cursor IS SELECT sno, cno, kind, amount FROM marks WHERE status = 'Pending' ORDER BY time\_tag FOR UPDATE OF marks; BEGIN FOR marks IN marks\_cursor LOOP /\* implicit open and fetch \*/ new\_status := 'Accepted'; IF marks.kind = 'L' THEN credit\_labmark(marks.sno, marks.cno, marks.amount); ELSIF trans.kind = 'E' THEN credit\_exammark(marks.sno, marks.cno, marks.amount); ELSE new\_status := 'Rejected'; END IF; UPDATE marks SET status = new\_status WHERE CURRENT OF marks\_cursor; END LOOP; COMMIT; END apply\_marks;**

## Embedded SQL

- SQL statements placed within a program. The source program is called the *host program*, and the language in which it is written is called the *host language*
- You can execute any SQL statement using *embedded SQL* statements just as if you were in SQL\*Plus.
	- CREATE, ALTER and DROP database tables
	- SELECT, INSERT, UPDATE and DELETE rows of data
	- COMMIT transactions (make any changes to the database permanent)

#### Embedded SQL Statements

- Embedded SQL statements incorporate DDL, DML, and transaction control statements within a procedural language program. They are used with the Oracle pre-compilers, e.g. Pro\*C.
- Embedded SQL statements enable you to
	- define, allocate, and release cursors (DECLARE CURSOR, OPEN, CLOSE)
	- declare a database name and connect to Oracle (DECLARE DATABASE, CONNECT)
	- assign variable names (DECLARE STATEMENT)
	- $*$  initialize descriptors (DESCRIBE)
	- specify how error and warning conditions are handled (WHENEVER)
	- parse and execute SQL statements (PREPARE, EXECUTE, EXECUTE IMMEDIATE)
	- retrieve data from the database (FETCH).

#### Executable and Declarative Statements

- Embedded SQL includes all the interactive SQL statements plus others that allow you to transfer data between Oracle and a host program. There are two types of embedded SQL statements:
- **Executable:** 
	- used to connect to Oracle, to define, query and manipulate Oracle data, to control access to Oracle data and to process transactions. They can be placed wherever hostlanguage executable statements can be placed.
- **Declarative:**
- do not operate on SQL data. Use them to declare Oracle objects, communication areas and SQL variables which will be used by Oracle and your host program. They can be placed wherever host-language declarations can be placed.

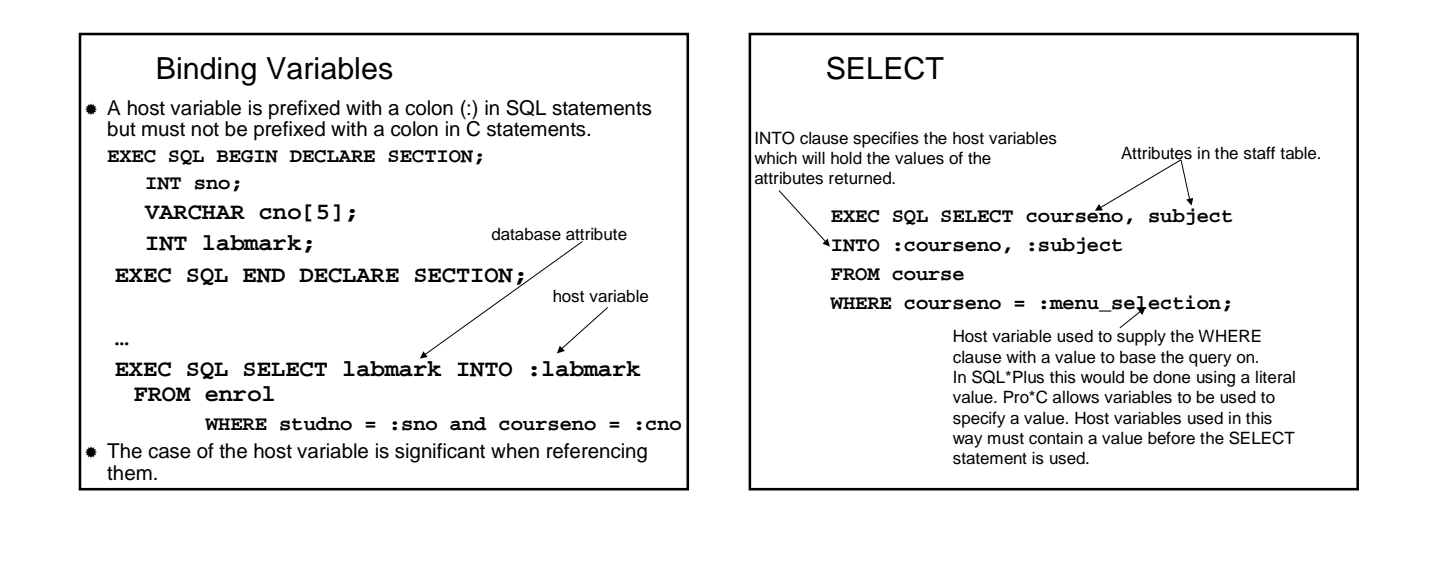

#### Example **Declare any host variables EXEC SQL BEGIN DECLARE SECTION; VARCHAR studname[21]; VARCHAR cno[5]; INT labmark; VARCHAR o\_connect\_uid[18]; EXEC SQL END DECLARE SECTION; Include the error handlers EXEC SQL INCLUDE sqlca; EXEC SQL INCLUDE oraca; Log on procedure void Oracle\_Connect(void) { (void)strcpy(o\_connect\_uid.arr,"/@t:ora-srv:mucs7"); o\_connect\_uid.len = strlen(o\_connect\_uid.arr); EXEC SQL CONNECT :o\_connect\_uid; }**

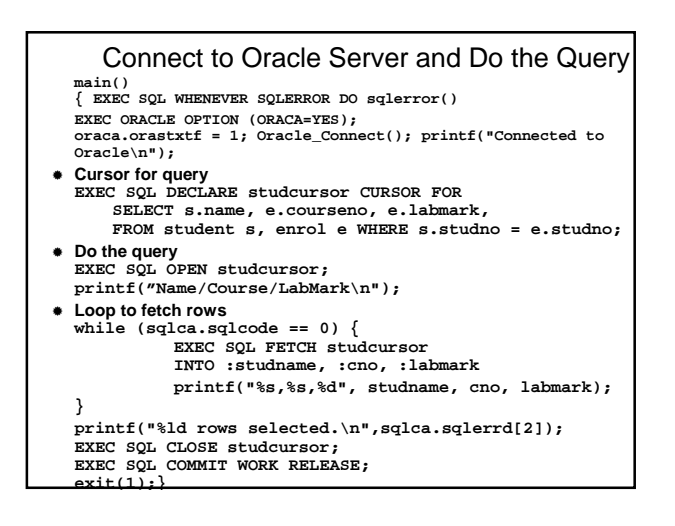

# Examples of Packages and Procedures

# Create Package Specification

**create package marks\_mgmt (null) as**

**max\_mark CONSTANT NUMBER := 100.00;**

**PROCEDURE apply\_marks;**

**PROCEDURE enter\_marks(sno number,cno char, kind char, credit number);**

**end marks\_mgmt;**

#### Create Package Body

**CREATE PACKAGE BODY marks\_mgmt AS**

**new\_status CHAR(20); /\* Global variable to record status of transaction being applied. Used for update in enter\_marks. \*/**

**PROCEDURE do\_journal\_entry (sno NUMBER, cno CHAR, kind CHAR) IS**

**/\* Records a journal entry for each marks credit applied by the enter\_marks procedure. \*/**

**BEGIN**

**INSERT INTO journal**

**VALUES (sno, cno, kind, sysdate); IF kind = 'L' THEN new\_status := 'Lab credit'; ELSIF kind = 'E' THEN new\_status := 'Exam credit'; ELSE new\_status := 'New enrolment'; END IF;**

**END do\_journal\_entry;**

# Create Package Body I

**CREATE PROCEDURE credit\_labmark (sno NUMBER, cno CHAR, credit NUMBER) AS**

**old\_mark NUMBER; new\_mark NUMBER; mark\_overflow EXCEPTION; BEGIN SELECT labmark INTO old\_mark FROM enrol**

**WHERE studno = sno and courseno = cno FOR UPDATE OF labmark; new\_ mark := old\_ mark + credit;**

**IF new\_mark <= max\_mark THEN UPDATE enrol SET labmark = new\_mark WHERE studno = sno and courseno = cno ; do\_journal\_entry(sno, cno, L); ELSE RAISE mark\_overflow ENDIF;**

## Create Package Body II

**EXCEPTION WHEN NO\_DATA\_FOUND THEN /\* Create new enrolment if not found \*/ INSERT INTO enrol (studno, courseno, labmark, exammark) VALUES(sno, cno, credit, null); do\_journal\_entry(sno, cno, 'N'); WHEN mark\_overflow THEN new\_status := 'Mark Overflow'; WHEN OTHERS THEN /\* Return other errors to application \*/ new\_status := 'Error: ' || SQLERRM(SQLCODE); END credit\_labmark; CREATE PROCEDURE credit\_exammark (sno NUMBER, cno CHAR, credit NUMBER) AS… END credit\_exammark;**

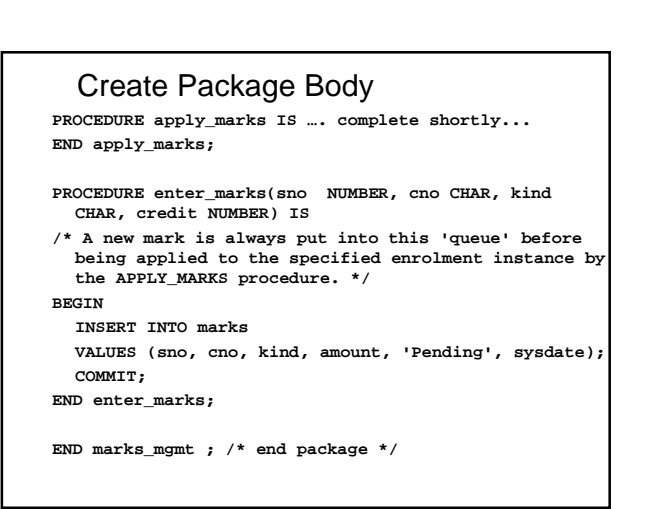

## Additional material

## An error handling procedure

**void sqlerror(void) { int o\_errl; int len = 550; char o\_err[550];**

**EXEC SQL WHENEVER SQLERROR CONTINUE; sqlca.sqlerrm.sqlerrmc[sqlca.sqlerrm.sqlerrml] = NULL; printf("\nOracle Error:\n%s", sqlca.sqlerrm.sqlerrmc);**

**oraca.orastxt.orastxtc[oraca.orastxt.orastxtl] = NULL; printf("ERROR statement:%s\n", oraca.orastxt.orastxtc);**

**sqlglm(o\_err, &len, &oerrl); o\_err[o\_errl] = NULL; printf("ERROR Details: %s\n",o\_err);**

**oraca.orasfnm.orasfnmcgioraca.orasfnm.orasfnml] = NULL;**<br>printf("ERROR at line %ld in %s\n",<br>cxaca.oraslnr,oraca.orasfnm.orasfnmc);<br>EXEC SQL ROLLBACK WORK RELEASE;<br>exit(0);}